## **Ciclo acquisto**

I documenti gestionali gestiti nel ciclo acquisto sono:

- [Contratto passivo](https://wiki.u-gov.it/confluence/display/UGOVHELP/Contratto+passivo)
- [Richiesta di acquisto](https://wiki.u-gov.it/confluence/display/UGOVHELP/Richiesta+di+acquisto)
- [Ordine](https://wiki.u-gov.it/confluence/display/UGOVHELP/Ordine)
- [Documento consegna erogazione in entrata](https://wiki.u-gov.it/confluence/display/UGOVHELP/Documento+consegna+erogazione+entrata)
- [Fattura di acquisto](https://wiki.u-gov.it/confluence/display/UGOVHELP/Fattura+acquisto)
- [Nota di credito](https://wiki.u-gov.it/confluence/display/UGOVHELP/Nota+credito+acquisto)
- [Ordinativo di pagamento incass](https://wiki.u-gov.it/confluence/display/UGOVHELP/Ordinativo+di+pagamento+incasso)o
- [Autofattura](https://wiki.u-gov.it/confluence/display/UGOVHELP/Autofattura)

## La schermata che il sistema propone all'utente è la seguente:

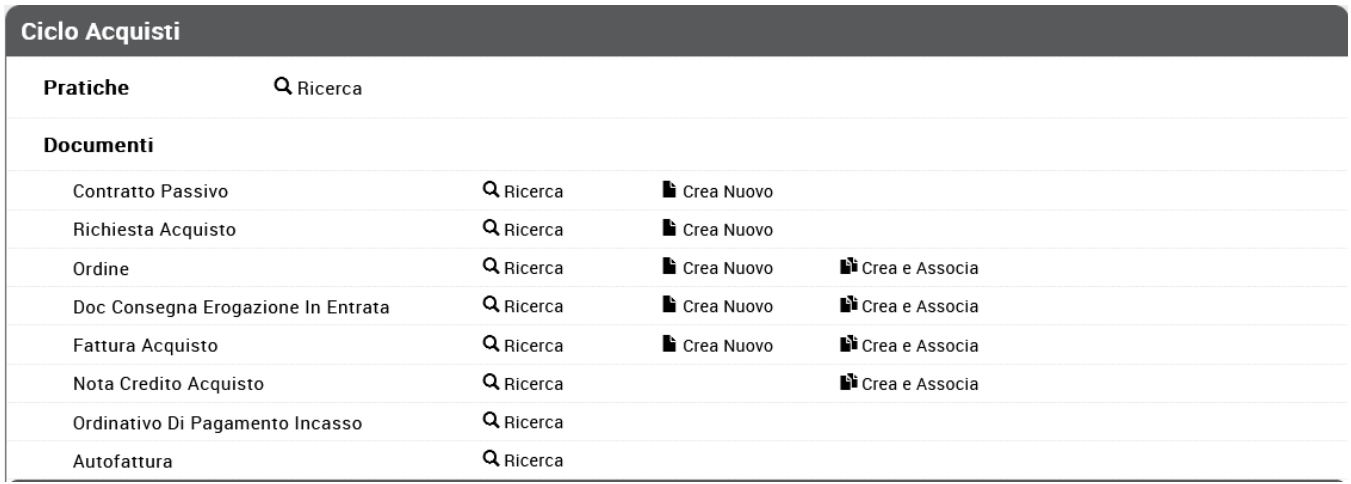